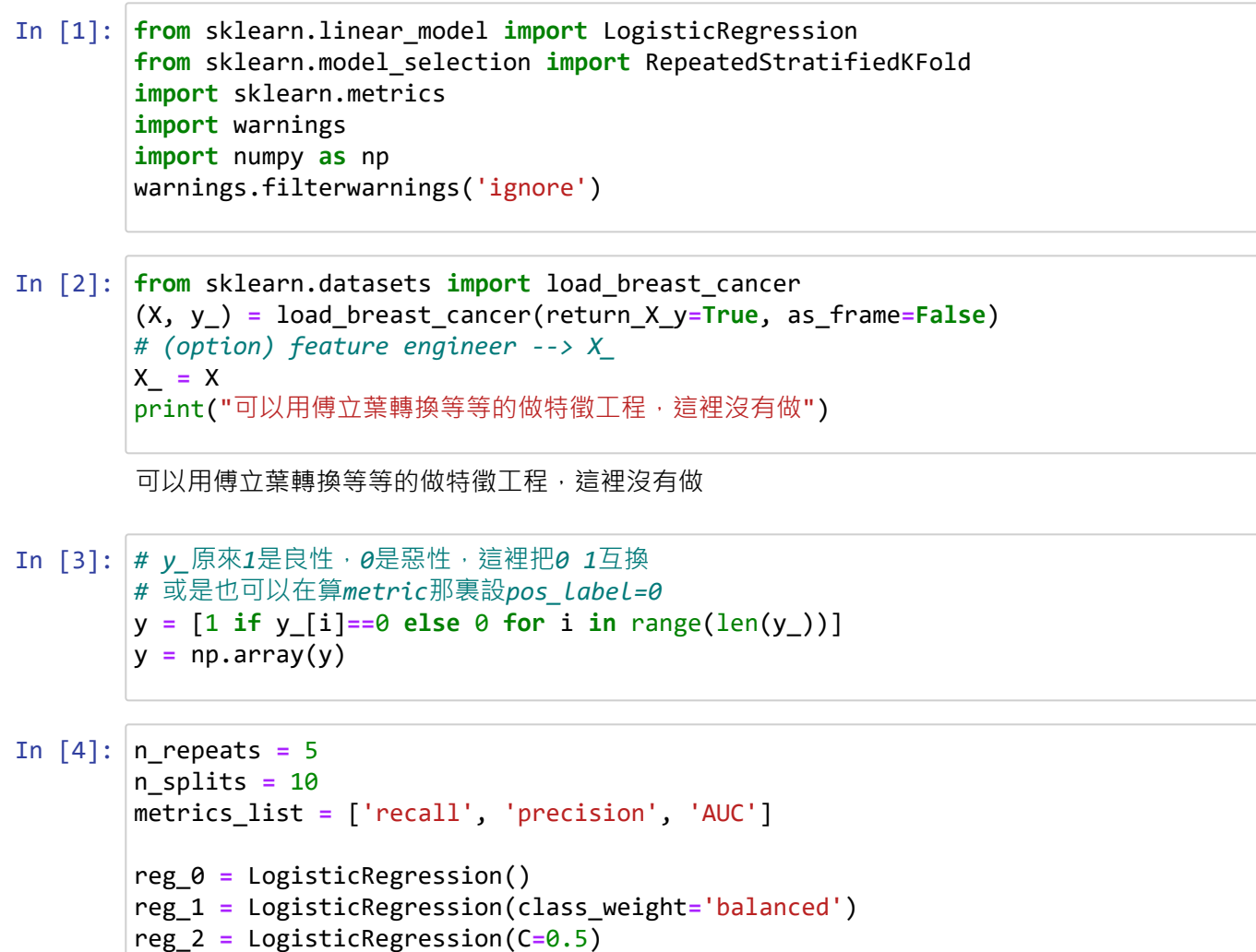

```
reg_3 = LogisticRegression(penalty='l1', solver='liblinear')
```
n\_regs **=** 4

```
In [5]:
rskf = RepeatedStratifiedKFold(n_repeats=n_repeats, n_splits=n_splits)
        # 建立每次cv完,四個model分別要放metrics的空的list
        for i in range(n_regs):
             for metrics in metrics_list:
                 locals()[metrics + '_{}'.format(i)] = []
        for train_index, test_index in rskf.split(X_, y):
             # 切training testing data
             X_tr, X_te = X_[train_index], X_[test_index]
             y_tr, y_te = y[train_index], y[test_index]
             # fit the 4 models
             for i in range(n_regs):
                 # ⽤training data fit完model
                 reg = locals()['reg_{}'.format(i)].fit(X_tr, y_tr)
                 # ⽤testing data計算metrics
                 pred = reg.predict(X_te)
                 locals()['recall_{}'.format(i)].append\
                 (sklearn.metrics.recall_score(pred, y_te))
                 locals()['precision_{}'.format(i)].append\
                (sklearn.metrics.precision score(pred, y te))
                locals()['AUC {}'.format(i)].append\
                 (sklearn.metrics.roc_auc_score(pred, y_te))
        # 把每次cv完的結果取平均
        for i in range(n_regs):
             for metrics in metrics_list:
                \text{locals}()[metrics + '_{}'.format(i)] = \
                 np.mean(locals()[metrics + '_{}'.format(i)]) 
                 # mean of (n_splits * n_repeats) values
```

```
In [6]:
k = locals()
```

```
for metrics in metrics_list:
     locals()[metrics+'s'] = \
     [(k[metrics+'_{}'.format(i)]) for i in range(n_regs)]
     locals()[metrics+'_max_idx'] = \
     np.argmax(locals()[metrics+'s'])
     locals()[metrics+'_max'] = \
     max(locals()[metrics+'s'])
```

```
In [7]:
# 不想錯過⽣病的⼈ --> recall要⼤ (thredhold低)
       # 希望不要嚇到太多沒⽣病的⼈ --> precision要⼤ (threshold⾼)
       # 以上兩點都想要的話 --> AUC要⼤
       mission to metrics = \setminus{'不想錯過⽣病的⼈':'recall', \
         '希望不要嚇到太多沒生病的人':'precision', \
        '以上兩點都想要的話':'AUC'}
       for mission, metrics in mission_to_metrics.items():
            print("四個分類器的{}: \n{}".format(metrics, locals()[metrics+'s']))
            best_idx = locals()[metrics+'_max_idx']
           print("如果{},reg_{}是最好的分類器,{}={}".format\
                  (mission, best_idx, metrics, locals()[metrics+'_max']))
            print()
            print("reg_{}:".format(best_idx))
            print(k["reg_{}".format(best_idx)])
           print("confusion matrix: \n\langle n^\nu, \n\rangle sklearn.metrics.confusion_matrix\
                 (k['reg_{s-1}]".format(best_idx)].predict(X), y))
            print("#"*50)
```

```
四個分類器的recall:
```
[0.9366135282210797, 0.9236102565671418, 0.9430621184053679, 0.950057244560677] 如果不想錯過生病的人,reg\_3是最好的分類器,reca11=0.950057244560677

```
reg_3:
LogisticRegression(penalty='l1', solver='liblinear')
confusion matrix: 
 [[347 15]
 [ 10 197]]
##################################################
四個分類器的precision: 
[0.9053679653679653, 0.9232900432900432, 0.908225108225108, 0.9185714285714285]
如果希望不要嚇到太多沒生病的人,reg_1是最好的分類器,precision=0.9232900432000432
reg_1:
LogisticRegression(class_weight='balanced')
confusion matrix: 
 [[345 11]
 [ 12 201]]
##################################################
四個分類器的AUC: 
[0.941459208485517, 0.939691193009806, 0.9455189249057199, 0.9518775288707313]
如果以上兩點都想要的話,reg_3是最好的分類器,AUC=0.9518775288707313
reg_3:
LogisticRegression(penalty='l1', solver='liblinear')
confusion matrix: 
 [[347 15]
 [ 10 197]]
##################################################
```